## Visualiser vos mesures

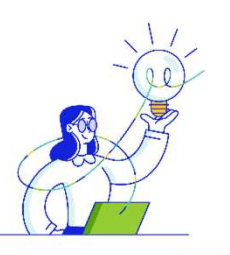

Où trouver la fonctionnalité?

Vos données énergétiques > Visualiser vos mesures

## Visualiser ses données sur un PRM sélectionné

Cette fonctionnalité permet de visualiser les données de comptage de votre entreprise sous différents formats pour un PRM sélectionné.

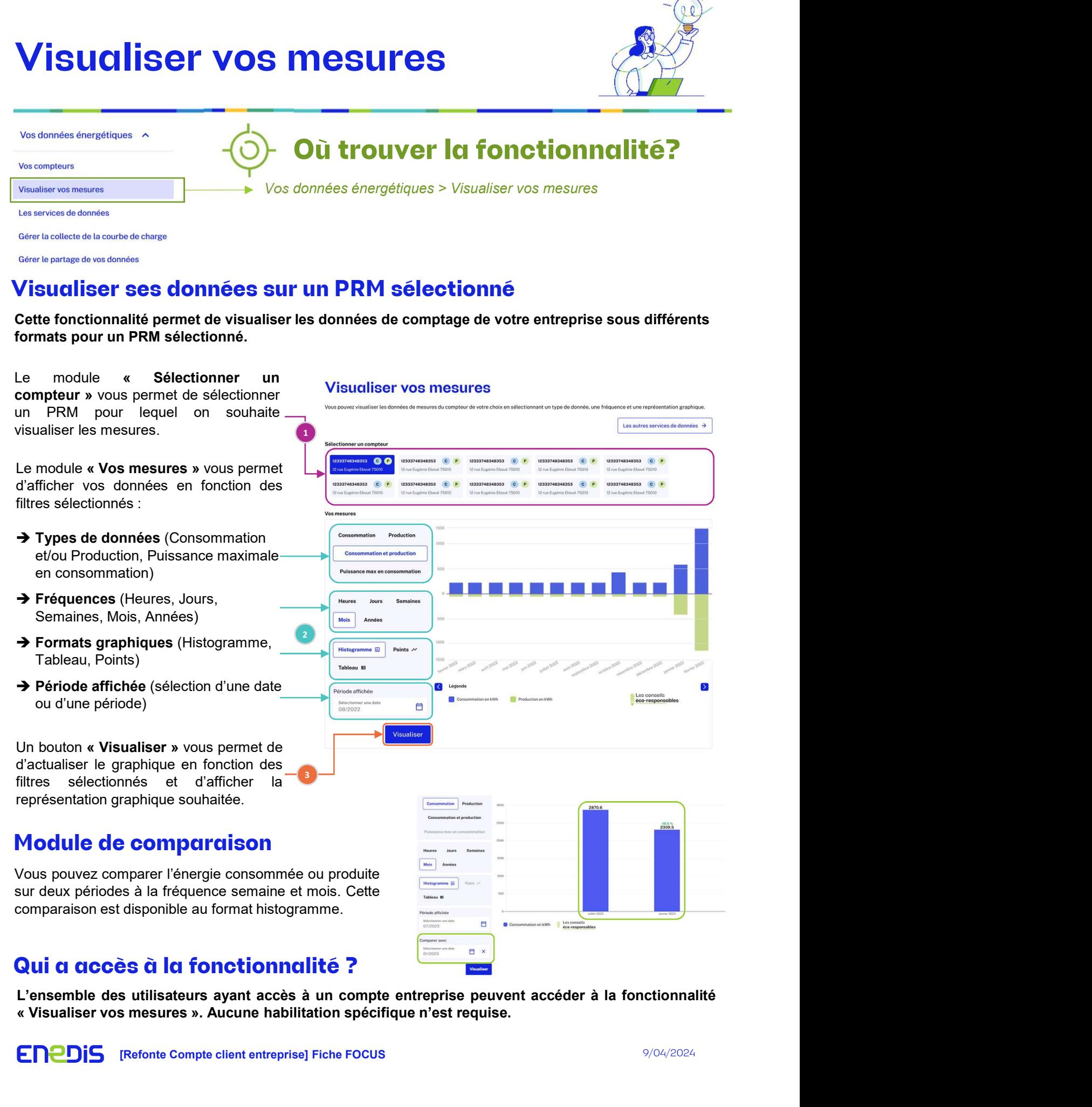

## Qui a accès à la fonctionnalité ?